# **DOHODA č. 18/PIÚ/2023/D** O POSKYTOVANÍ SLUŽIEB

Zmluvné strany

Poskytovateľ Žilinský samosprávny kraj - v správe Oravskej polikliniky Námestovo

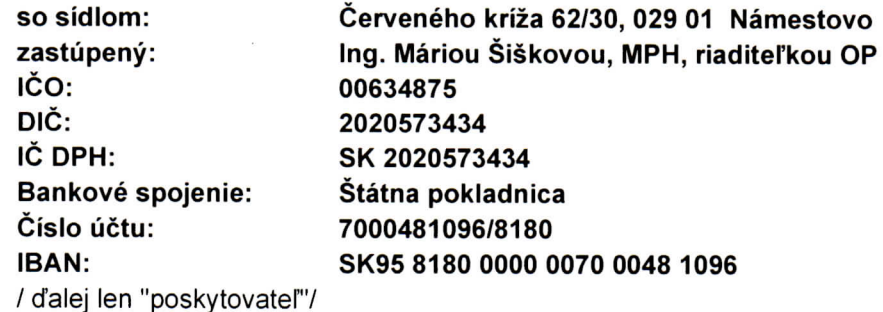

 $\mathbf a$ 

**Odberateľ** 

Jana Šilláková so sídlom: prevádzka: IČO: DIČ: Bankové spojenie: **IBAN:** / ďalej len "odberateľ"/

Vavrečka 563, 029 01 Vavrečka Štefánikova 205/1, 029 01 Námestovo 55397093 1128938745 365.bank, a.s. SK98 6500 0000 0036 5141

#### $\check{\mathbf{C}}$ l. 1 Zmluvné strany

uzatvárajú v zmysle zákona č. 238/1991 Zb. o odpadoch a podľa § 269/2 Obchodného zákonníka

# **DOHODU O SLUŽBÁCH**

#### $\check{\mathbf{C}}$ l. 2

Oravská poliklinika Námestovo bude zabezpečovať hore uvedenému odberateľovi likvidáciu biologického odpadu - 1 x ročne za úhradu na účet OP Námestovo -7000481096/8180 Štátna pokladnica, pobočka Námestovo, variabilný symbol 2023-18-D, konštantný symbol 0308. Táto služba je splatná do 5. dňa príslušného mesiaca.

Platbu za služby bude odberateľ uhrádzať podľa prílohy č. 1, ktorá je súčasťou tejto dohody.

#### Ročná platba za poskytovanie služieb - 14,92  $\epsilon$

#### $\check{\mathbf{C}}$ l. 3.

Dohoda sa uzatvára od 01.09.2023 na dobu neurčitú.

 $\sim$ 

### Čl. 4.

Odberateľ sa zaväzuje oznámiť poskytovateľovi každú zmenu svojej právnej subjektivity, ako aj iné skutočnosti, ktoré by mohli ovplyvniť poskytovanie služieb. Prípadné ďalšie vzniknuté zmeny budú riešené formou dodatku.

## $\check{\text{C}}$ l. 5.

Táto dohoda nadobúda platnosť dňom jej podpisu oboma zmluvnými stranami a účinnosť prvým dňom doby nájmu uvedenej v Čl. 3. tejto zmluvy zverejnenia pred týmto dátumom v Centrálnom registri zmlúv.

### Čl. 6.

Dohoda je vyhotovená v 4 exemplároch, 2x pre poskytovateľa a 2x pre odberateľa.

V Námestove dňa 31.08.2023

Za poskytovateľa: Ing. Mária Šišková, MPH riaditeľka

 $\mathbb{Z}$ 

Za odberateľa: Jana Šilláková

Príloha č. 1 - Dohoda o platbách k dohode o poskytovaní služieb č. 18/PIÚ/2023/D:<br>Odberateľ: Jana Šilláková<br>Poskytovateľ: Oravská poliklinika Námestovo

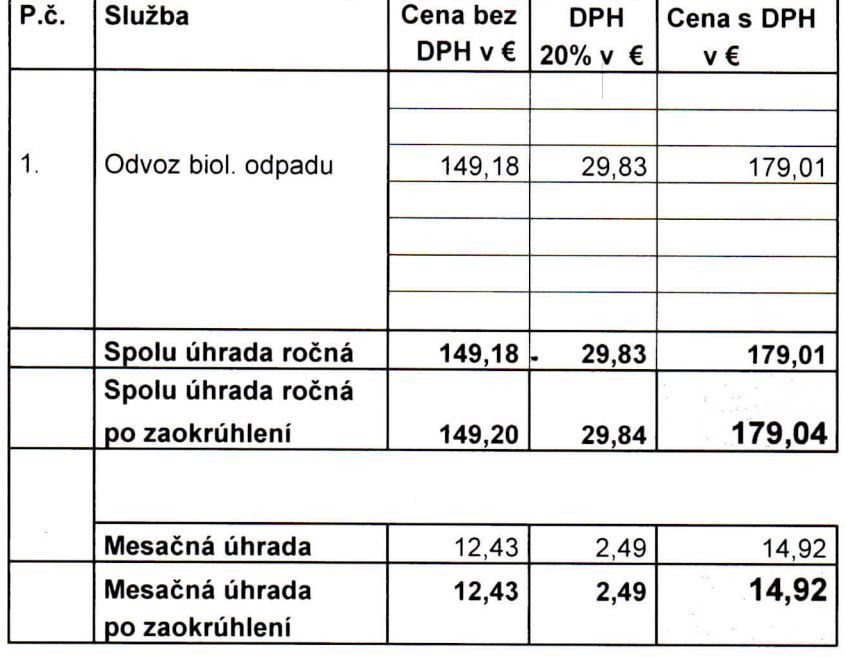

 $\mathcal{H}_0 \rightarrow \mathcal{H}_1$ 

## Platba za odvoz odpadu

Odvoz odpadu 1 x ročne - 14,92 € x 1 = 14,92 €

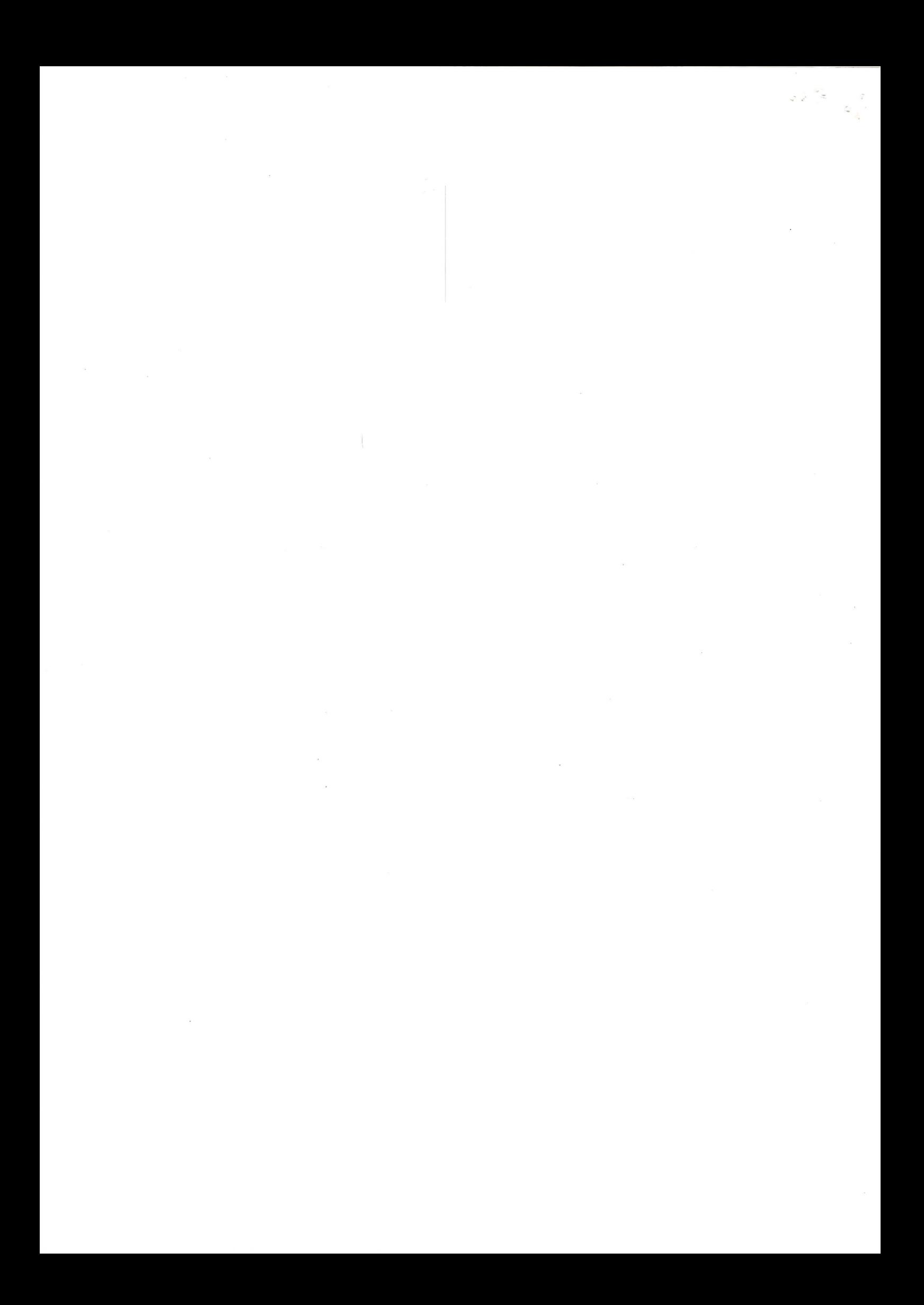